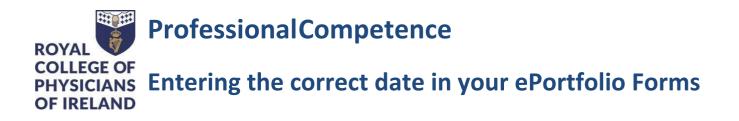

## When you first open your form the system will display the current date. For example:

| Date occurred on *                                     | End date *                                                                          |
|--------------------------------------------------------|-------------------------------------------------------------------------------------|
| Feb 18, 2020                                           | Feb 18, 2020                                                                        |
| Please indicate the date on which this event occurred. | If this event spans multiple days, please indicate the date on which this finishes. |

#### To add your chosen date:

# Date occurred on \*

## Feb 18, 2020

|   | ~     | Fabruary 2020   |    |    |    |    |    |                                                                       | • Click on the " <b>Date occurred on field</b> " – a calendar will appear:                |
|---|-------|-----------------|----|----|----|----|----|-----------------------------------------------------------------------|-------------------------------------------------------------------------------------------|
|   | ~     | February 2020 » |    |    | *  | e  |    |                                                                       |                                                                                           |
|   | Mo    | Tu              | We | Th | Fr | Sa | Su |                                                                       | • You can navigate through the calendar to your chosen date.                              |
|   | 27    | 28              | 29 | 30 | 31 | 1  | 2  |                                                                       |                                                                                           |
|   | 3     | 4               | 5  | 6  | 7  | 8  | 9  | F                                                                     | • Follow the same steps to add your chosen "End date"                                     |
| Ļ | 10    | 11              | 12 | 13 | 14 | 15 | 16 | \$ _                                                                  |                                                                                           |
|   | 17    | 18              | 19 | 20 | 21 | 22 | 23 | ıp                                                                    |                                                                                           |
|   | 24    | 25              | 26 | 27 | 28 | 29 | 1  | will link your form to the corresponding Professional Competence year | Be careful when editing the " <b>Date occurred on</b> ". Remember that the date you enter |
|   | 2     | 3               | 4  | 5  | 6  | 7  | 8  |                                                                       | will link your form to the corresponding Professional Competence year, e.g. dates for     |
|   |       | Today           |    |    |    |    |    | F                                                                     | 2019-2020 must be between 1 May 2019 and 30 April 2020                                    |
|   | Clear |                 |    |    |    |    |    | P                                                                     |                                                                                           |

### Do you need help?

If you are experiencing difficulties meeting your Scheme requirements, either in relation to CPD or Audit/Quality Improvement Project and would like some specific advice, please do not hesitate to contact us via email to professionalcompetence@rcpi.ie.